## **FAFSA Estimator Instructions for CollegeReady Application**

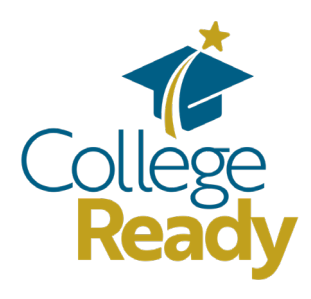

To complete your CollegeReady application, you must submit a FAFSA. But because of the many FAFSA delays in 2024, we are allowing candidates to generate a FAFSA Estimate and upload those results to your Graduating High School Student Application.

This tutorial will explain your next steps.

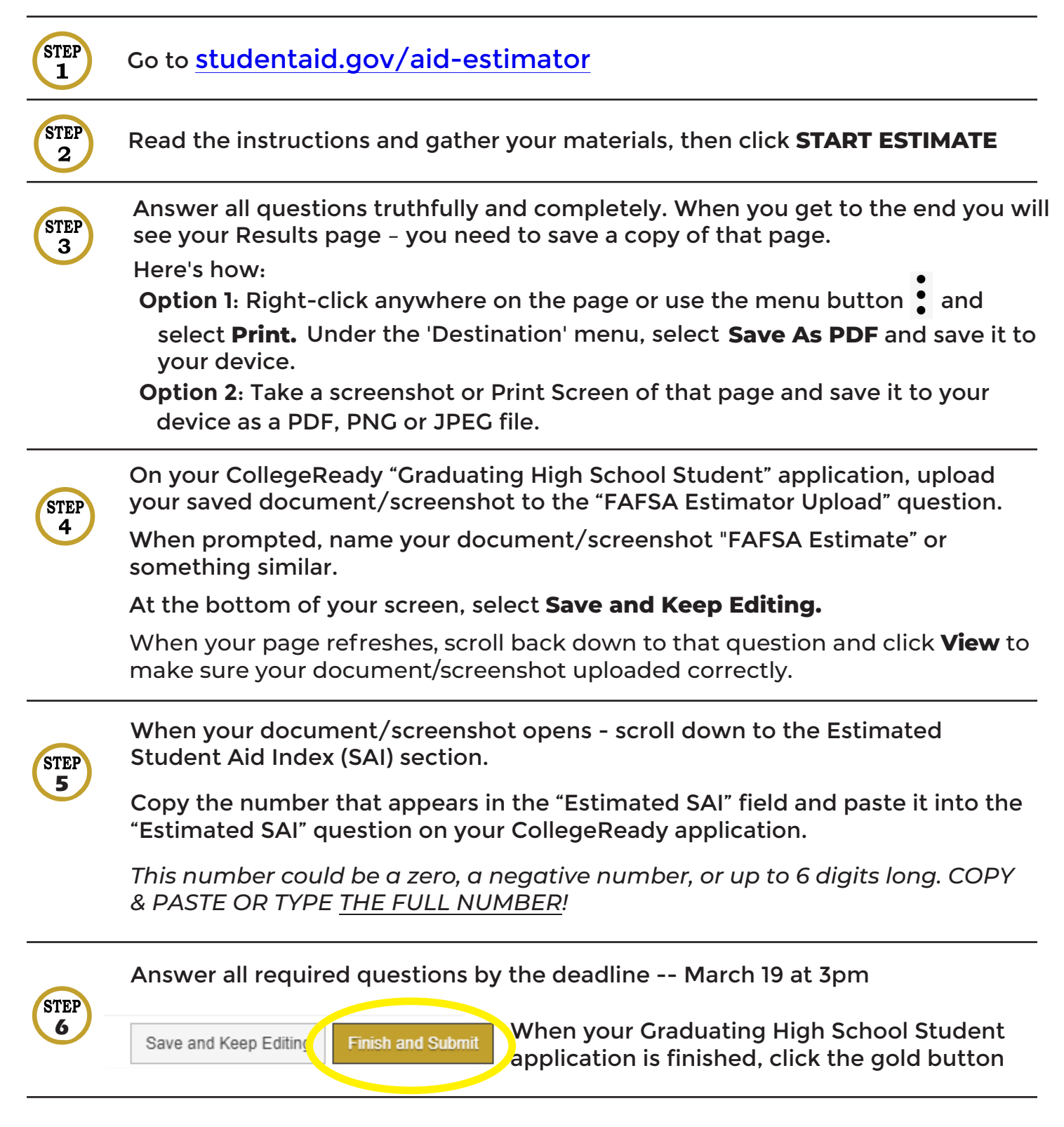

**IMPORTANT NOTE:** If you are chosen to continue to our final round of scholarship evaluation in late-April/May, you will be required to upload copies of your FAFSA Submission Summary and your Financial Aid Offer.

## **SO BE SURE TO SUBMIT YOUR FAFSA AS SOON AS POSSIBLE!**

*If you are not eligible to submit FAFSA, contact Jenny for assistance at [jtice@collegereadywi.org](mailto:jtice@collegereadywi.org)*